# **PyWinda**

*Release 1.2.2*

**PyWind Authors**

**May 22, 2022**

# **CONTENTS:**

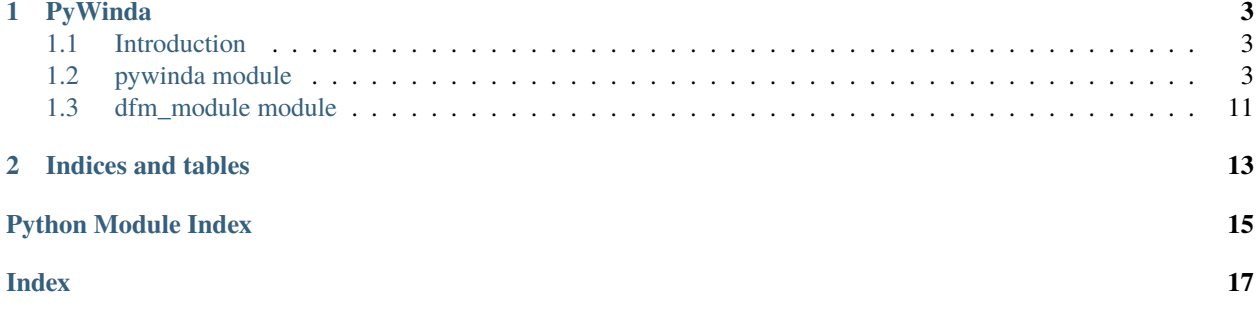

#### **PyWinda library is developed to simplify the power and load calculations at a wind farm level.**

• For a complete documentation click [here!](https://pywinda.readthedocs.io/en/latest/)

#### **If you want to contribute to PyWinda library:**

- For a guide to contribution click [here!](https://github.com/PyWinda/pywinda)
- To fork and make your contribution in Github click [here!](https://github.com/PyWinda/pywinda/issues)

-———————————————————————————————

#### **CHAPTER**

# **PYWINDA**

### <span id="page-6-4"></span><span id="page-6-1"></span><span id="page-6-0"></span>**1.1 Introduction**

In PyWinda library there are currently two modules which are maintained regularly. The pywinda (written in lower case) is the main module which creates a windfarm. The second module is dfm\_module, which does all the reliability calculations.

In pywinda, there are two types of supported wind turbines, the single rotor turbiens (SRT) and multirotor turbines (MRT). It is always necessary to make a wind farm in pywinda first. Later you can add more turbines and also add an environment to the already created wind farm. Note that you can not create a standalone wind turbine without assigning it to a wind farm. However, you can make several standalone environments and assign them to the wind farms one at a time.

# <span id="page-6-2"></span>**1.2 pywinda module**

class pywinda.MRT(*srtUniqueID*, *diameter=nan*, *hubHeigt=nan*, *x\_horizontal=nan*, *y\_vertical=nan*, *ws=[]*, *cp=[]*)

Bases: [pywinda.SRT](#page-6-3)

Inherited from the class SRT, all the methods of a SRT is available for the MRT as well. The part is under development.

<span id="page-6-3"></span>class pywinda.SRT(*srtUniqueID*, *diameter=nan*, *hubHeigt=nan*, *x\_horizontal=nan*, *y\_vertical=nan*, *ws=[]*,

*cp=[]*)

Bases: object

Creates single rotor turbine (SRT) object and returns it with the given unique name.

**Parameters**

- srtUniqueID [*req*] Unique Id of the wind turbine as a string.
- diameter [*opt*] diameter of the SRT.
- hubHeight [*opt*] hub height of the SRT.
- x\_horizontal [*opt*] x coordinate of the SRT.
- y\_vertical [*opt*] y coordinate of the SRT.

**Example**

<span id="page-7-0"></span>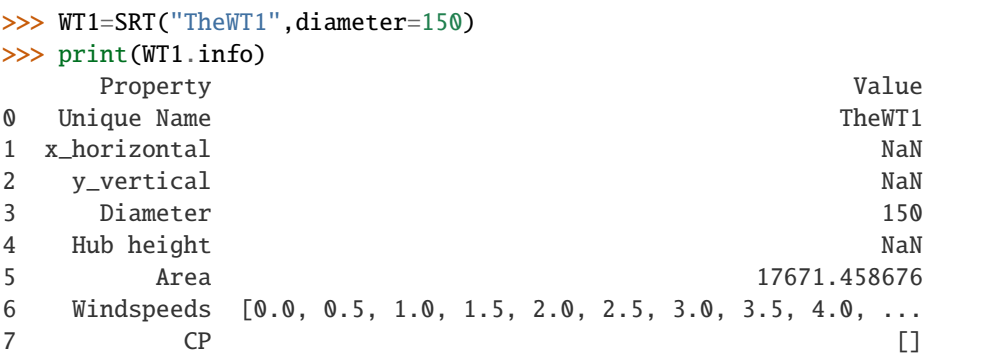

-———————————————————————————————————————————————————-

#### property info

Returns a data frame containing information about the wind turbine.

#### **Parameters** None –

**Example**

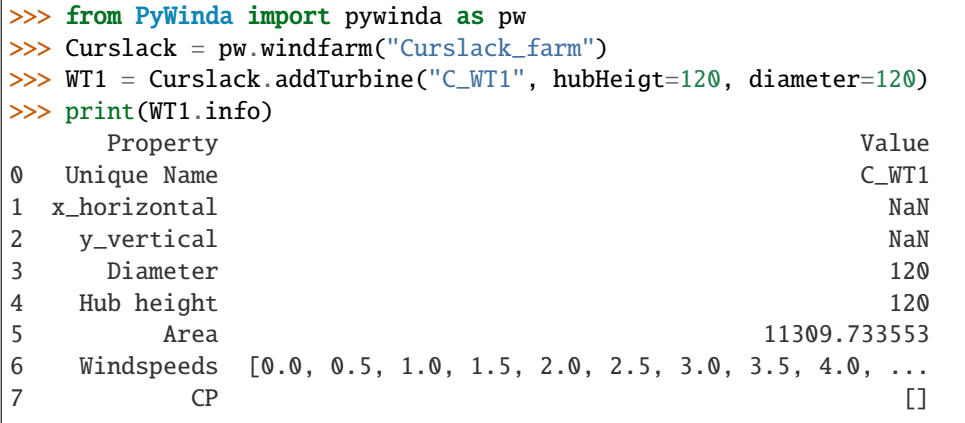

-———————————————————————————————————————————————————-

#### class pywinda.environment(*uniqueID*)

Bases: object

Creates the stand-alone environment and returns it with the given unique ID. By default, wind speeds from 0 m/s to 50 m/s with an increment of 0.5 m/s and also 360 degree with 1 degree increment are also added. The temperature of 25 degree Celsius and pressure of 101325 Pa is assumed. See example below:

**Parameters** uniqueID – [*req*] the given unique ID.

**Example**

```
>>> Env = environment("C_Env")
>>> #Creates an environment without assigning it to any wind farm.
>>> print(Env.info.keys())
dict_keys(['Wind directions', 'Sectors', 'Wind speeds', 'Pressure',
˓→'Temperature', 'Wind probability', 'Scale parameter of wind␣
˓→distribution', 'Shape parameter of wind distribution'])
```

```
>>> print(Env.info['Wind directions'])
[0, 1, 2, 3, ...]>>> print(Env.info['Wind speeds'])
[0.0, 0.5, 1.0, 1.5, 2.0, \ldots]
```
#### property info

Returns all the defined conditions of the environment.

#### **Parameters** None –

#### **Example**

```
>>> dantysk=windfarm("DanTysk")
>>> env=environment("D_Env")
>>> print(env.info.keys())
dict_keys(['Wind directions', 'Sectors', 'Wind speeds', 'Pressure',
˓→'Temperature', 'Wind probability', 'Scale parameter of wind␣
˓→distribution', 'Shape parameter of wind distribution'])
>>> print(env.info['Wind directions'])
[0, 1, 2, 3, ...]>>> print(env.info['Wind speeds'])
[0.0, 0.5, 1.0, 1.5, 2.0, 2.5, 3.0, \ldots]
```
-———————————————————————————————————————————————————

```
makeSectors(n=12, sectorNames=['N_0', 'NNE_30', 'NEN_60', 'E_90', 'ESE_120', 'SSE_150', 'S_180',
              'SSW_210', 'WSW_240', 'W_270', 'WNW_300', 'NNW_330'])
```
Creates the given sectors to the related environment. Returns the result as a data frame. Divides the 360 degrees to given number of sectors. By default it divides to 12 sectors and assigns the 12 standard names for every sector e.g. N\_0 starts from 346 degrees and ends at 15 degrees.

-———————————————————————————————————————————————————

#### **Parameters**

- **n** [*opt*] the number of sectors.
- sectorNames [*opt*] names of the sectors given by user or default names for n=12.

#### **Example**

```
>>> Env=environment("C_Env2")
>>> print(Env.makeSectors())
     N_0 NNE_30 NEN_60 E_90 ... WSW_240 W_270 WNW_300 NNW_
\rightarrow330
0 346.0 16.0 46.0 76.0 ... 226.0 256.0 286.0 316.
\rightarrow 01 347.0 17.0 47.0 77.0 ... 227.0 257.0 287.0 317.
\rightarrow 02 348.0 18.0 48.0 78.0 ... 228.0 258.0 288.0 318.
\rightarrow 03 349.0 19.0 49.0 79.0 ... 229.0 259.0 289.0 319.
 ˓→0
```
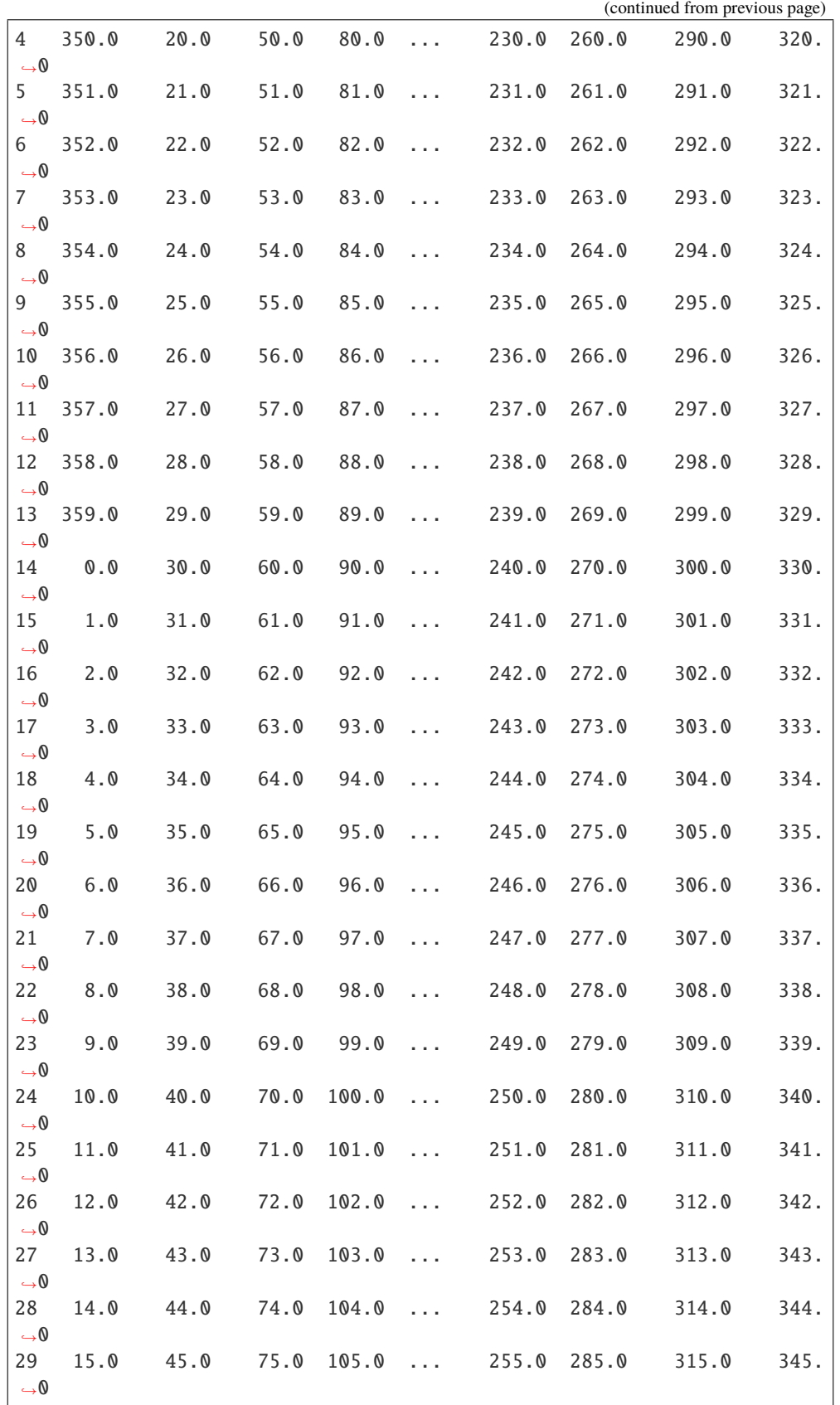

[30 rows x 12 columns]

```
windConditions(windProbability=[0.08333333333333333, 0.08333333333333333, 0.08333333333333333,
                  0.08333333333333333, 0.08333333333333333, 0.08333333333333333,
                  0.08333333333333333, 0.08333333333333333, 0.08333333333333333,
                  0.08333333333333333, 0.08333333333333333, 0.08333333333333333], aParams=[7, 7,
                  7, 7, 7, 7, 7, 7, 7, 7, 7, 7], kParams=[2.5, 2.5, 2.5, 2.5, 2.5, 2.5, 2.5, 2.5, 2.5, 2.5, 2.5, 2.5])
```
<span id="page-10-0"></span>-———————————————————————————————————————————————————-

-———————————————————————————————————————————————————-

Creates and assigns the given wind conditions to the related environment. Returns the result as a data frame. Divides the 360 degrees to given number of sectors. By default it divides to 12 sectors and assigns the 12 standard names for every sector e.g. N\_0 starts from 346 degrees and ends at 15 degrees.

- **param windProbability** [*opt*] the probabiliyt of wind presence in each sector, by default equal to 1/12.
- **param aParams** [*opt*] the scale factor of the weibull distribution of the wind in the sector, by default equal to 7 m/s .
- **param kParams** [*opt*] the shape factor of the weibull distribution of the wind int the sector, by default equla to 2.5.

**Example**

>>> from PyWinda import pywinda as pw >>> Env=pw.environment("C\_Env2")

class pywinda.windfarm(*uniqueID*, *lifetime=788400000*)

Bases: object

Creates wind farm object with the given unique ID. Pywinda will also create an internal shallow copy of the same windfarm object.

**Parameters** uniqueID – [*req*] Unique Id of the wind farm as a string.

#### **Example**

```
>>> from PyWinda import pywinda as pw
>>> curslack = pw.windfarm("Curslack_uID")
>>> print(pw.Curslack_uID==curslack)
True
```
#### addRefTurbine(*uniqueID*, *reference='NREL'*)

By default adds a single rotor turbine (SRT) rference turbine to the related windfarm. Returns the created wind turbine with the given unique ID. The wind turbine would be callable via its unique name and via the assigned variable by user. Note that the referenced unique id is stored in library. Thus when calling the turbine via unique id, it should be prefixed by library name pywinda. See example below.

-———————————————————————————————————————————————————-

<span id="page-11-0"></span>**Parameters**

- uniqueID [*req*] Unique ID of the wind turbine as string
- reference [*opt*] Choose among 'NREL-5MW' or 'DTU-10MW' reference turbines

#### **Example**

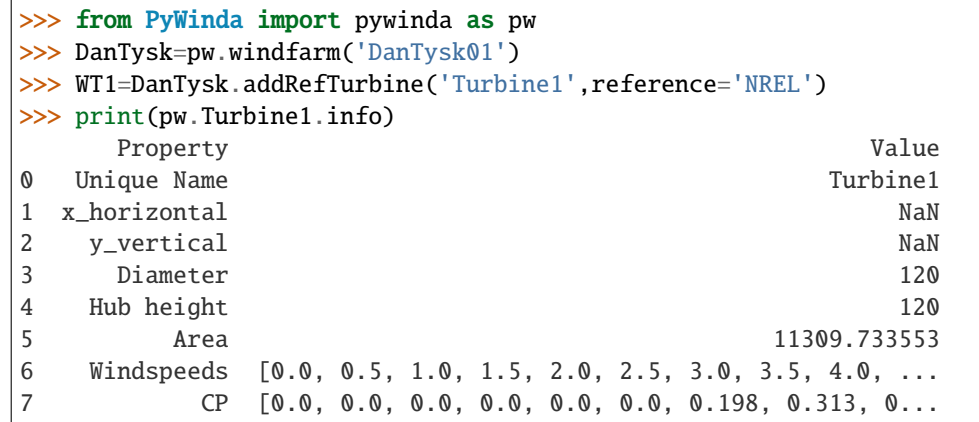

#### addTurbine(*uniqueID*, *turbineType='SRT'*, *diameter=nan*, *hubHeigt=nan*, *x\_horizontal=nan*, *y\_vertical=nan*, *ws=[]*, *cp=[]*)

By default adds a single rotor turbine (SRT) to the related windfarm. Returns the created wind turbine with the given unique ID. The wind turbine would be callable via its unique name and via the assigned variable by user. Note that the referenced unique id is stored in library. Thus when calling the turbine via unique id, it should be prefixed by library name pywinda. See example below.

-———————————————————————————————————————————————————-

#### **Parameters**

- uniqueID [*req*] Unique ID of the wind turbine as string
- turbineType [*opt*] Type of turbine as string: 'SRT' or 'MRT'
- **diameter** [*opt*] Diameter of the turbine as float
- **hubHeigt** [*opt*] Hub height as a float
- x\_horizontal [*opt*] Horizontal coordinate of the turbine as float
- y\_vertical [*opt*] Vertical coordinate of the the turbine as float

#### **Example**

```
>>> from PyWinda import pywinda as pw
>>> curslack=pw.windfarm("uID_Curslack3")
>>> WT1=curslack.addTurbine('uID_WT14',turbineType='SRT',hubHeigt=120<sub>u</sub>
˓→)
>>> WT2=curslack.addTurbine('uID_WT15',turbineType='SRT',x_
˓→horizontal=150,y_vertical=150)
>>> WT3=curslack.addTurbine('uID_WT16',turbineType='MRT',hubHeigt=200,
˓→x_horizontal=300,y_vertical=300)
>>> WT3.diameter=150 #Assiging WT3 diameter after creation.
>>> print(WT3==pw.uID_WT16)
True
```

```
>>> print(WT3.diameter)
150
>>> WT4=curslack.addTurbine('uID_WT16')
Traceback (most recent call last):
Exception: A wind turbine witht the same uniqe ID globally exists.␣
˓→New turbine not added.
>>> WT5=curslack.addTurbine('uID WT16')
Traceback (most recent call last):
Exception: Name should be a string without spaces. The assignment␣
˓→should be done via the UID and not the variable name.
```
#### property assets

Returns all the unique IDs of all the assets in the windfarm e.g. single rotor turbines, multirotor tubines, met masts, etc.

-———————————————————————————————————————————————————-

-———————————————————————————————————————————————————-

#### **Parameters** None –

#### **Example**

```
>>> from PyWinda import pywinda as pw
>>> curslack=pw.windfarm("uID_Curslack2")
>>> WT1=curslack.addTurbine('uID_WT11',turbineType='SRT',hubHeigt=120)
>>> WT2=curslack.addTurbine('uID_WT12',turbineType='SRT',hubHeigt=120)
>>> WT3=curslack.addTurbine('uID_MWT13',turbineType='MRT',
\rightarrowhubHeigt=200)
>>> print(curslack.assets)
['uID_WT11', 'uID_WT12', 'uID_MWT13']
```
#### assignEnvironment(*envName*)

Assigns an already created environment to the referenced wind farm. Parameters of the environment (e.g. temperature, pressure, wind regime etc.) can be assigned later. The environment would be callable via its unique name and the assigned variable by user. When using the unique Id, it should be prefixed witht he library name pywinda. See example.

**Parameters** envName – [*req*] unique nvironment name

**Example**

```
>>> from PyWinda import pywinda as pw
>>> DanTysk=pw.windfarm("DanTysk2")
>>> env=pw.environment('normal1')
>>> print(env.info.keys()) #shows some of the conditions of the
˓→created environment
dict_keys(['Wind directions', 'Sectors', 'Wind speeds', 'Pressure',
˓→'Temperature', 'Wind probability', 'Scale parameter of wind␣
˓→distribution', 'Shape parameter of wind distribution'])
>>> print(env.info['Pressure'])
101325
>>> DanTysk.assignEnvironment('normal1')
```

```
>>> DanTysk.assignEnvironment('normal2')
Traceback (most recent call last):
Exception: The wind farm [DanTysk2] already has assigned environment␣
\rightarrow[normal1]. New environment not added.
>>> print(pw.normal1==env)
True
```
-———————————————————————————————————————————————————-

#### coordinates(*assets=[]*)

Returns the data frame with all assets' x and y coordinates if the assets list is empty, otherwise only for the given set of assets.

**Parameters** assets – [*opt*] Unique ID or object name of the assets

**Example**

```
>>> from PyWinda import pywinda as pw
>>> Curslack = pw.windfarm("Curslack_farm01")
>>> WT1 = Curslack.addTurbine("C_WT11", x_horizontal=480331, y_
˓→vertical=4925387)
>>> WT2 = Curslack.addTurbine("C_WT2", x_horizontal=480592, y_
˓→vertical=4925253)
>>> WT3 = Curslack.addTurbine("C_WT3", x_horizontal=480886, y_
˓→vertical=4925166)
>>> WT4 = Curslack.addTurbine("C_MWT4",x_horizontal=480573, y_
˓→vertical=4925712)
>>> print(Curslack.coordinates())
Assets x_coor y_coor
C_WT11 480331 4925387
C_WT2 480592 4925253
C_WT3 480886 4925166
C_MWT4 480573 4925712
```
#### distances(*assets=[]*)

Returns the data frame with all the distances between assets in the wind farm or between those given in the assets list.

-———————————————————————————————————————————————————-

**Parameters** assets – [*opt*] Unique ID or object name of the assets

**Example**

```
>>> from PyWinda import pywinda as pw
>>> Curslack2 = pw.windfarm("Curslack_farm1")
>>> WT1 = Curslack2.addTurbine("C_WT01", x_horizontal=480331, y_
˓→vertical=4925387)
>>> WT2 = Curslack2.addTurbine("C_WT02", x_horizontal=480592, y_
˓→vertical=4925253)
>>> WT3 = Curslack2.addTurbine("C_WT03", x_horizontal=480886, y_
\rightarrowvertical=4925166)
>>> WT4 = Curslack2.addTurbine("C_MWT04",x_horizontal=480573, y_
˓→vertical=4925712) (continues on next page)
```
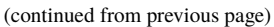

<span id="page-14-1"></span>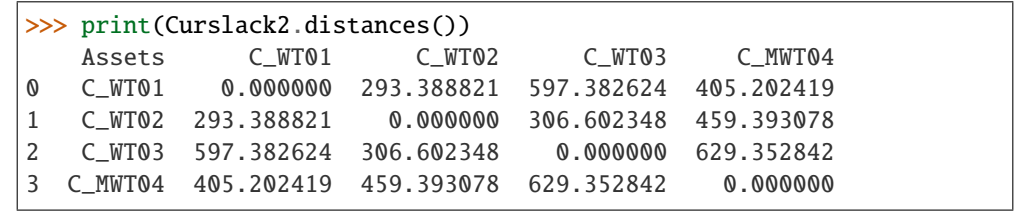

-———————————————————————————————————————————————————-

-———————————————————————————————————————————————————-

#### property info

Returns a data frame containing all the information about the wind farm.

#### **Parameters** None –

#### **Example**

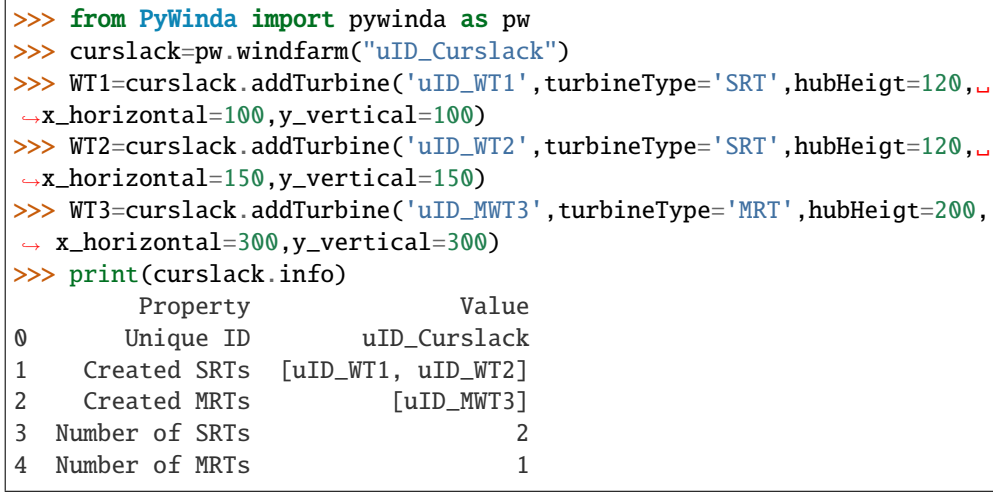

# <span id="page-14-0"></span>**1.3 dfm\_module module**

### **CHAPTER**

**TWO**

# **INDICES AND TABLES**

- <span id="page-16-0"></span>• genindex
- modindex
- search

# **PYTHON MODULE INDEX**

<span id="page-18-0"></span>p pywinda, [3](#page-6-2)

### **INDEX**

## <span id="page-20-0"></span>A

addRefTurbine() (*pywinda.windfarm method*), [7](#page-10-0) addTurbine() (*pywinda.windfarm method*), [8](#page-11-0) assets (*pywinda.windfarm property*), [9](#page-12-0) assignEnvironment() (*pywinda.windfarm method*), [9](#page-12-0)

# C

coordinates() (*pywinda.windfarm method*), [10](#page-13-0)

## D

distances() (*pywinda.windfarm method*), [10](#page-13-0)

## E

environment (*class in pywinda*), [4](#page-7-0)

### I

info (*pywinda.environment property*), [5](#page-8-0) info (*pywinda.SRT property*), [4](#page-7-0) info (*pywinda.windfarm property*), [11](#page-14-1)

### M

makeSectors() (*pywinda.environment method*), [5](#page-8-0) module pywinda, [3](#page-6-4) MRT (*class in pywinda*), [3](#page-6-4)

### P

pywinda module, [3](#page-6-4)

### S

SRT (*class in pywinda*), [3](#page-6-4)

### W

windConditions() (*pywinda.environment method*), [7](#page-10-0) windfarm (*class in pywinda*), [7](#page-10-0)